## SAP ABAP table LOP S FIELDCAT DATA {Data of the fieldcatalog}

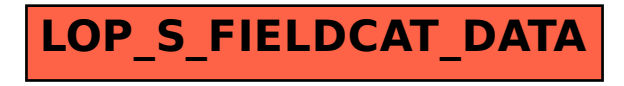